# **Jak GNU grep funguje uvnitř**

Ondřej Guth ondrej.guth@fit.cvut.cz

Fakulta informačních technologií ČVUT

Linux days 2018

# **1 Úvod a obsah**

Minule a dnes

#### **2 Přehled zpracování vstupu**

#### **3 Vyhledání více vzorků**

Představení algoritmu Hledání výskytů v grep

#### **4 Kontrukce prefixového stromu jako reprezentace vzorků**

Algoritmus konstrukce Pomocné datové struktury v grep

#### **5 Závěr**

Shrnutí Složitější vzorky

**Který grep**

**Úvod a obsah**

GNU grep 3.1 (Gentoo)

./configure --disable-nls --with-included-regex

**Ondřej Guth (FIT ČVUT) Jak GNU grep funguje uvnitř Linux days 2018 3 / 18**

**Čím se budeme zabývat**

grep -i -e kokrha -e kokta -e hej

**•** nezáleží na velikosti písmen

**Čím se budeme zabývat**

grep -i -e kokrha -e kokta -e hej

- **•** nezáleží na velikosti písmen
- **•** více vzorků (NEBO)

**Čím se budeme zabývat**

grep -i -e kokrha -e kokta -e hej

- **•** nezáleží na velikosti písmen
- **•** více vzorků (NEBO)
- **•** obyčejné řetězce (fgrep nebo grep -F)

**Rychlost**

kernel.log: 3,2 GB; 47 854 713 řádků

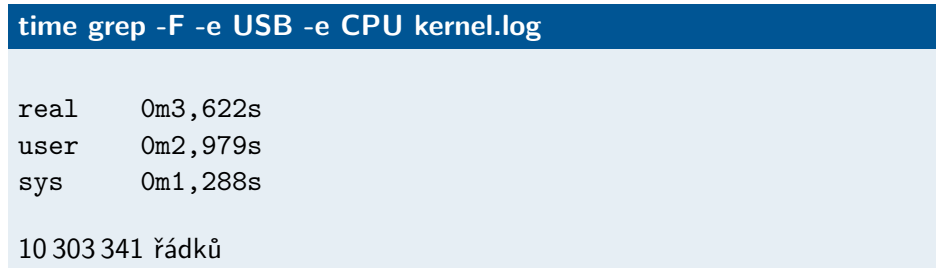

**Jak grep pracuje**

**1** výběr způsobu zpracování vzorku (algoritmus — matcher)

- **1** výběr způsobu zpracování vzorku (algoritmus matcher)
	- **•** přepínače příkazové řádky

**Jak grep pracuje**

**1** výběr způsobu zpracování vzorku (algoritmus — matcher)

- **•** přepínače příkazové řádky
- **•** podle počtu a druhu vzorků

- **1** výběr způsobu zpracování vzorku (algoritmus matcher)
	- **•** přepínače příkazové řádky
	- **•** podle počtu a druhu vzorků
		- **•** 1 vzorek bez speciálních znaků: BM

- **1** výběr způsobu zpracování vzorku (algoritmus matcher)
	- **•** přepínače příkazové řádky
	- **•** podle počtu a druhu vzorků
		- **•** 1 vzorek bez speciálních znaků: BM
		- **•** více vzorků: pokud try\_fgrep\_pattern nedetekuje znaky \$, \*, ., [, ^, (, +, ?, {, |, použije se F\_MATCHER

- **1** výběr způsobu zpracování vzorku (algoritmus matcher)
	- **•** přepínače příkazové řádky
	- **•** podle počtu a druhu vzorků
		- **•** 1 vzorek bez speciálních znaků: BM
		- **•** více vzorků: pokud try\_fgrep\_pattern nedetekuje znaky \$, \*, ., [, ^, (, +, ?, {, |, použije se F\_MATCHER
		- **•** v případě speciálního znaku se použije DFA

- **1** výběr způsobu zpracování vzorku (algoritmus matcher)
	- **•** přepínače příkazové řádky
	- **•** podle počtu a druhu vzorků
		- **•** 1 vzorek bez speciálních znaků: BM
		- **•** více vzorků: pokud try\_fgrep\_pattern nedetekuje znaky \$, \*, ., [, ^, (, +, ?, {, |, použije se F\_MATCHER
		- **•** v případě speciálního znaku se použije DFA
- **2** zpracování vzorku (F\_MATCHER: prefixový strom)

- **1** výběr způsobu zpracování vzorku (algoritmus matcher)
	- **•** přepínače příkazové řádky
	- **•** podle počtu a druhu vzorků
		- **•** 1 vzorek bez speciálních znaků: BM
		- **•** více vzorků: pokud try\_fgrep\_pattern nedetekuje znaky \$, \*, ., [, ^, (, +, ?, {, |, použije se F\_MATCHER
		- **•** v případě speciálního znaku se použije DFA
- **2** zpracování vzorku (F\_MATCHER: prefixový strom)
- **3** vyhledání výskytů a výstup

**Vyhledání více vzorků**

**Co používá grep**

- **•** vyhledávání obyčejných řetězců: KWSET
- **•** jeden vzorek: algoritmus BM
- **•** více vzorků: algoritmus AC

**Algoritmus Aho-Corasickové**

- Aho AV, Corasick MJ. Efficient string matching: an aid edge bibliographic search. CACM 18, 6 (1975)
	- **•** hledání libovolného z několika vzorků

# **Algoritmus Aho-Corasickové**

- Aho AV, Corasick MJ. Efficient string matching: an aid edge bibliographic search. CACM 18, 6 (1975)
- **•** hledání libovolného z několika vzorků
- **•** vzorky se předzpracují jako prefixový strom

# **Algoritmus Aho-Corasickové**

- Aho AV, Corasick MJ. Efficient string matching: an aid edge bibliographic search. CACM 18, 6 (1975)
	- **•** hledání libovolného z několika vzorků
	- **•** vzorky se předzpracují jako prefixový strom
	- **•** hledají se všechny vzorky naráz

**Prefixový strom**

#### **vzorek**

kokrha kokta hej

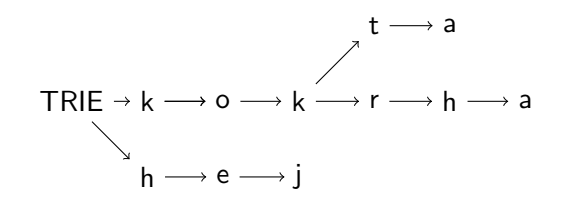

**Prefixový strom**

**vzorek**

kokrha kokta hej

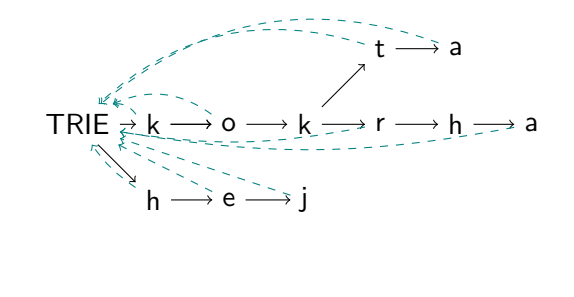

**Prefixový strom**

**vzorek**

kokrha kokta hej

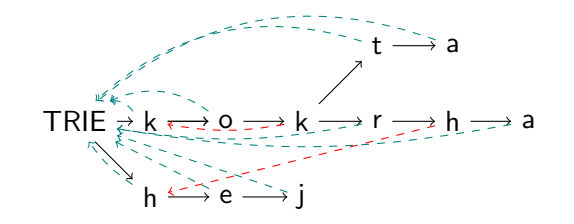

**Prefixový strom**

**vzorek**

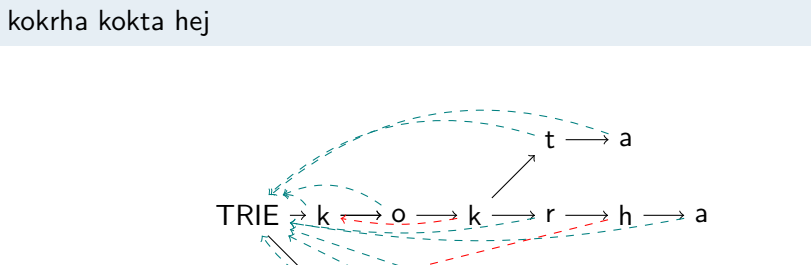

 $h \stackrel{\sim}{\longleftrightarrow} e \stackrel{\sim}{\longrightarrow} j$ 

Jaký je význam fail funkce?

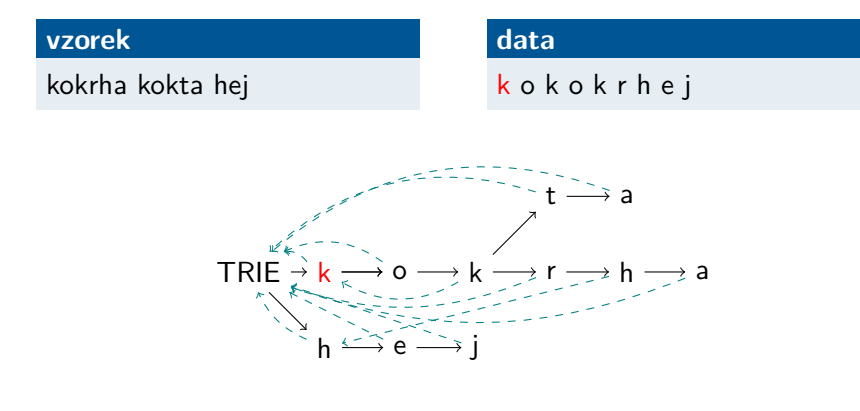

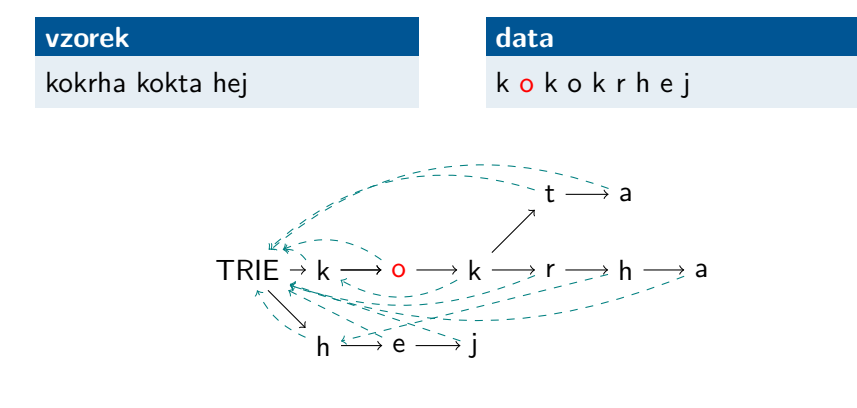

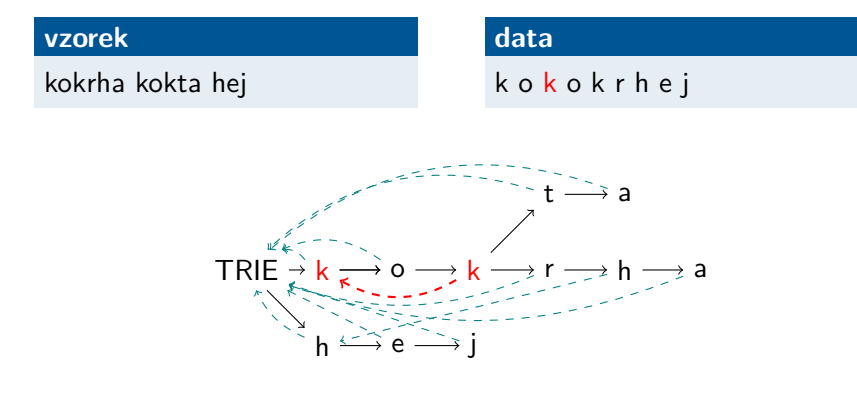

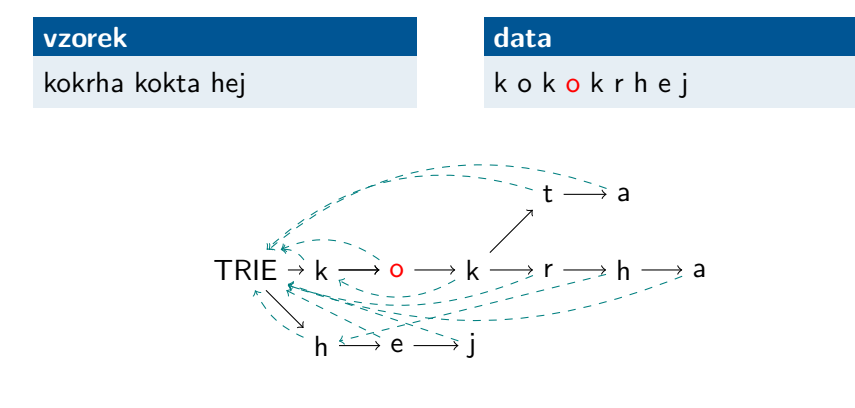

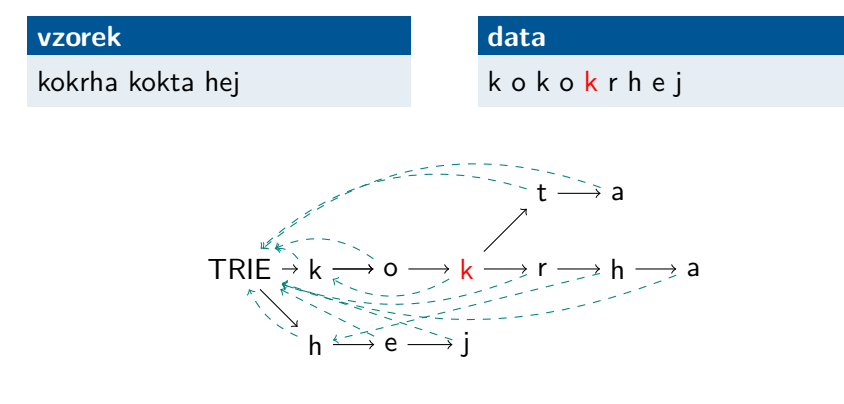

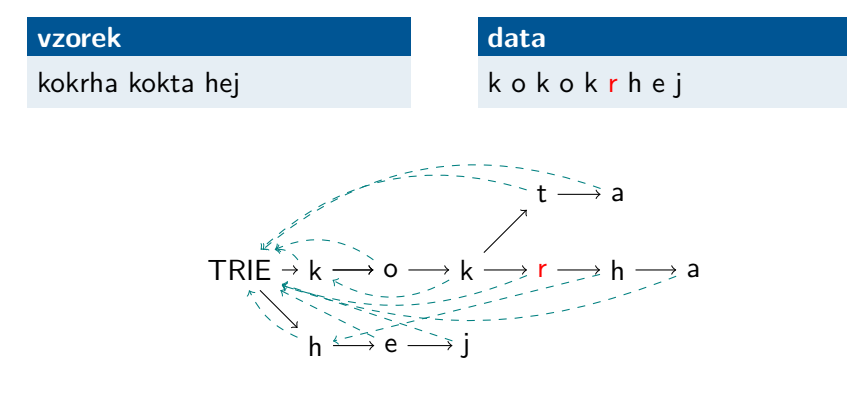

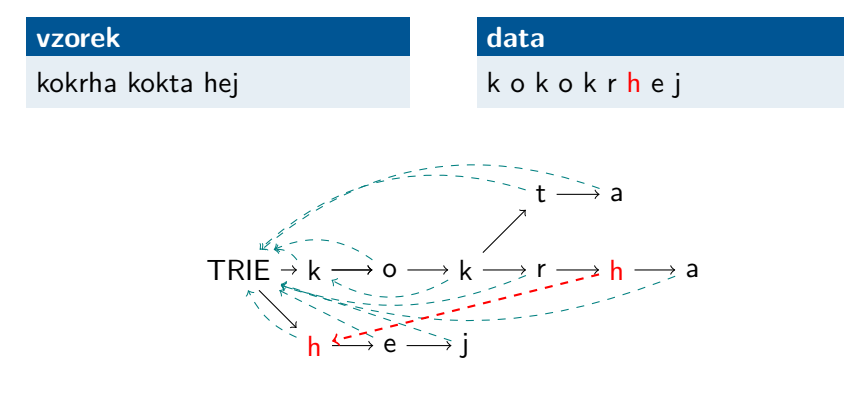

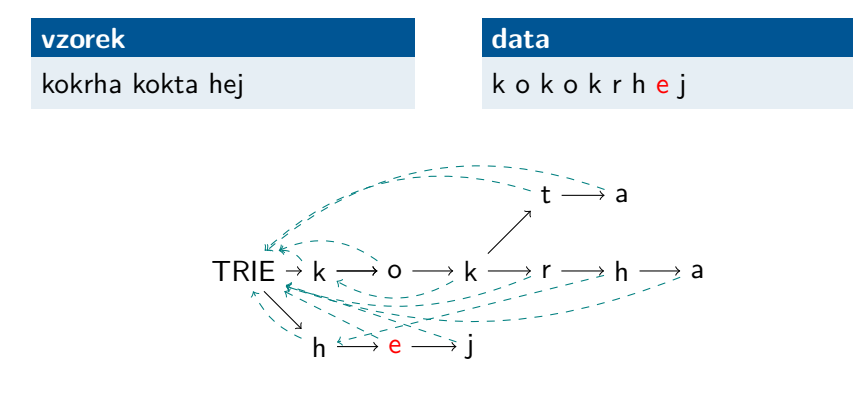

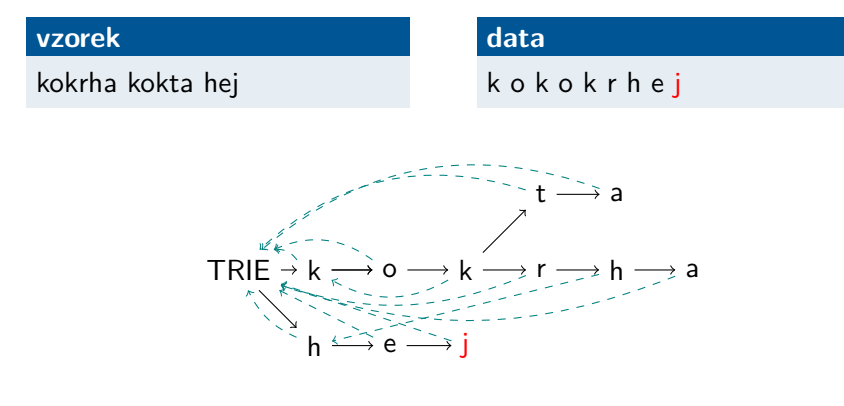

**Jak grep hledá**

**•** velikost písmen: překladové pole trans (vše velká písmena)

**Jak grep hledá**

- **•** velikost písmen: překladové pole trans (vše velká písmena)
- **•** hledání v celém vstupu, až při nalezení výskytu hledání hranic řádku

**Jak grep hledá**

- **•** velikost písmen: překladové pole trans (vše velká písmena)
- **•** hledání v celém vstupu, až při nalezení výskytu hledání hranic řádku
- **•** každý uzel vlastnosti: accepting, depth

**Jak grep hledá**

- **•** velikost písmen: překladové pole trans (vše velká písmena)
- **•** hledání v celém vstupu, až při nalezení výskytu hledání hranic řádku
- **•** každý uzel vlastnosti: accepting, depth
- **•** pole next: ukazatel pro počáteční písmeno
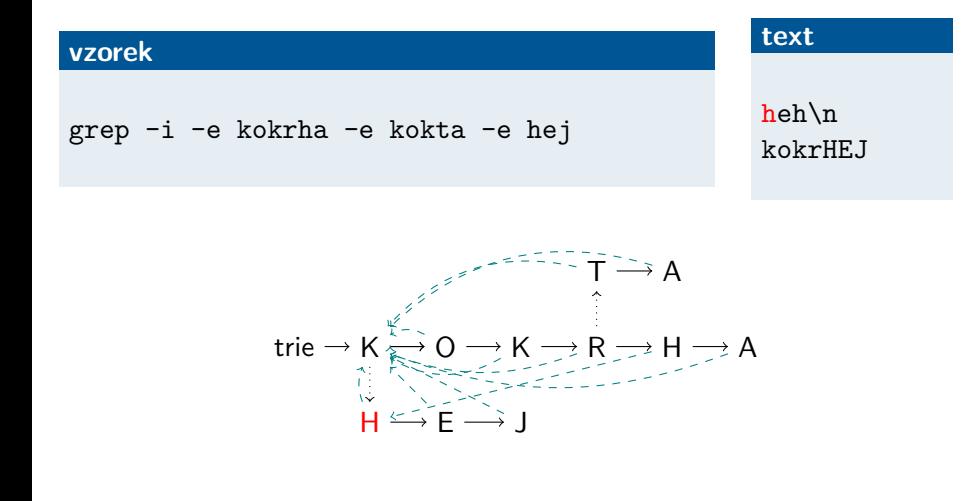

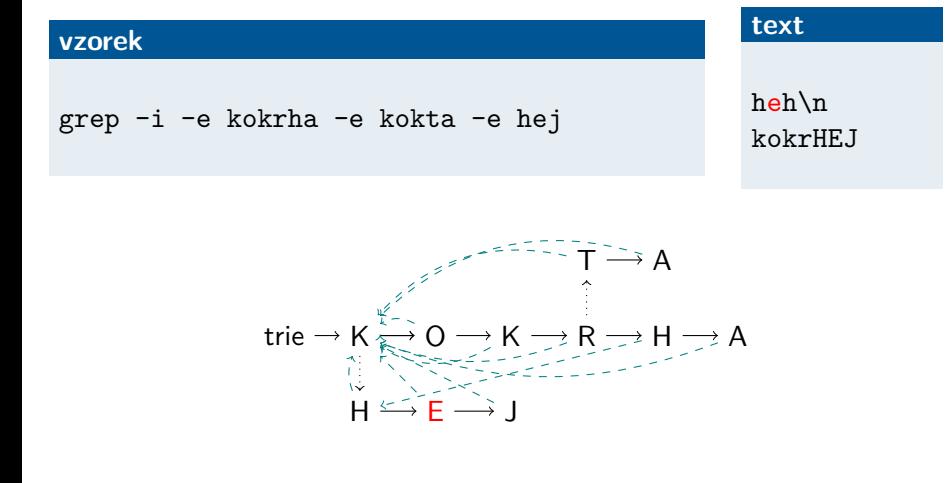

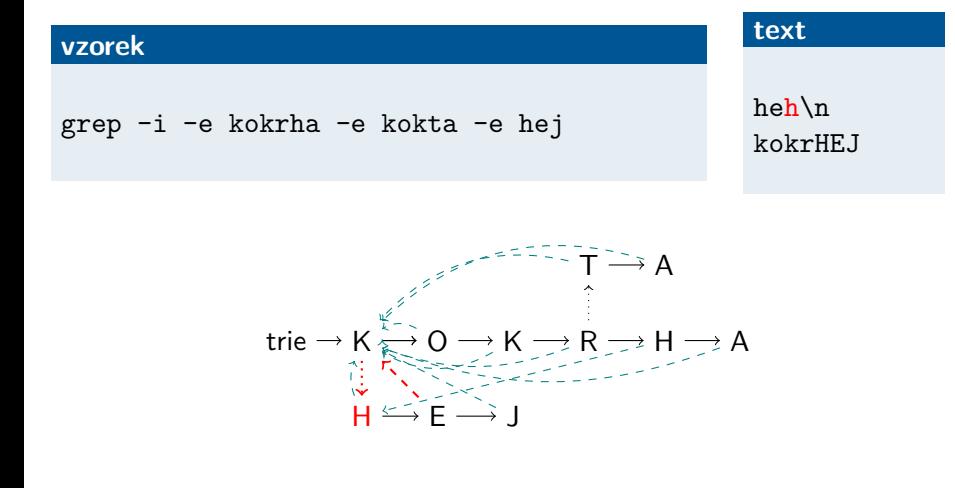

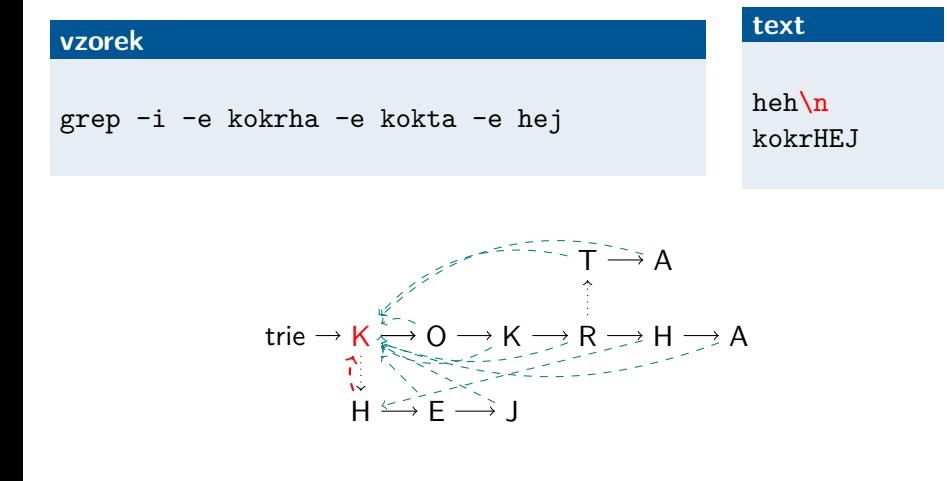

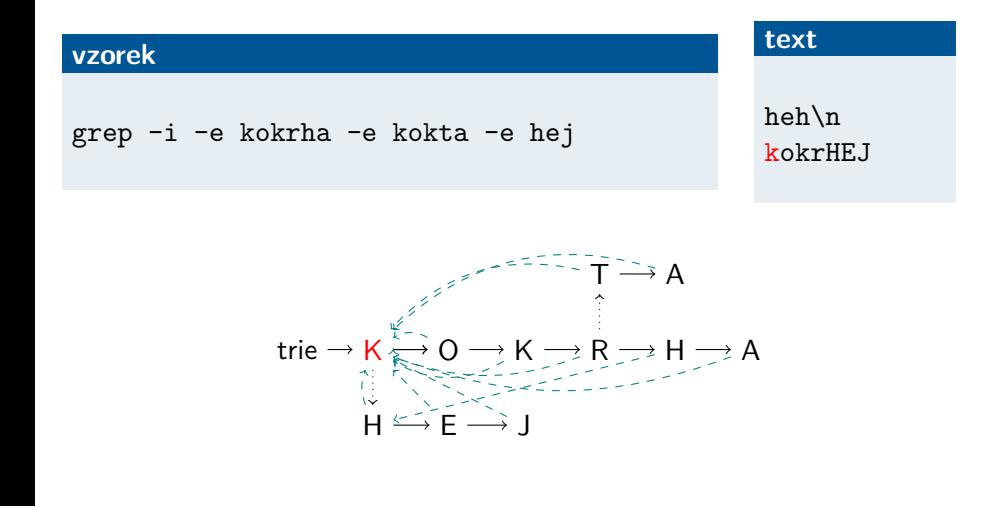

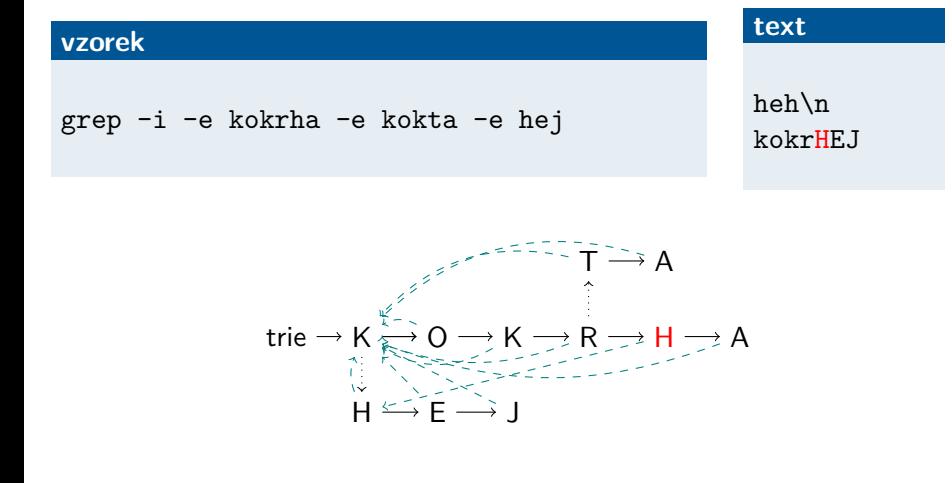

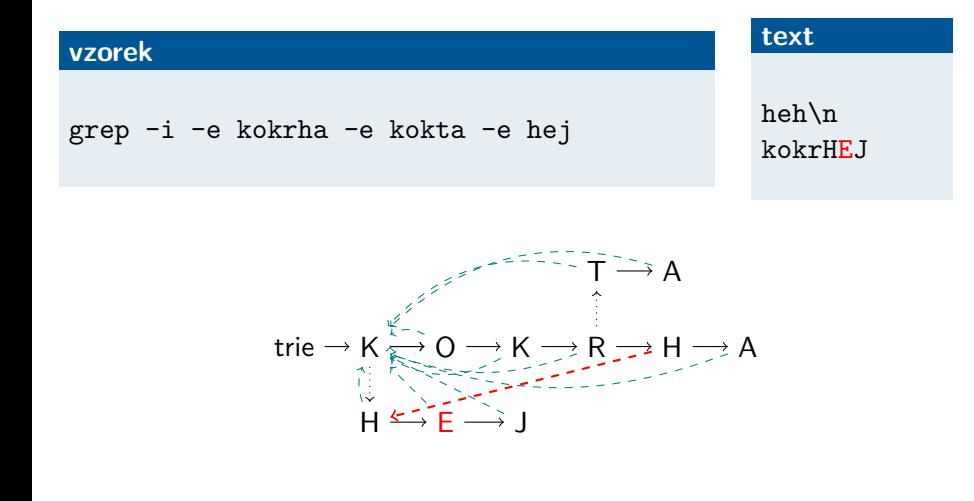

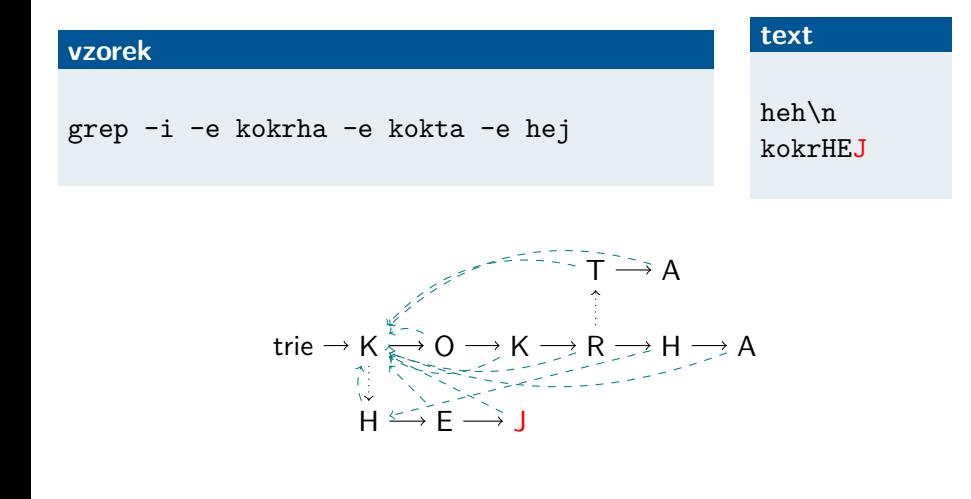

## **Výpis**

#### **Vyhledání více vzorků Hledání výskytů v grep**

# **vzorek**

grep -i -e kokrha -e kokta -e hej

### **text**

hej kokrHEJ

Známe pozici (ukazatel) výskytu.

- **1** nalezení konce řádku: memchr
- **2** nalezení začátku řádku: memrchr
- **3** výpis

**Prefixový strom**

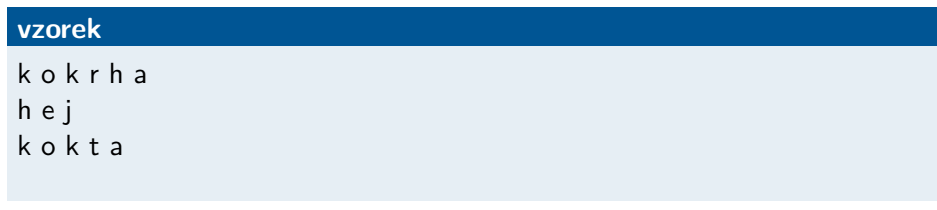

TRIE

**Prefixový strom**

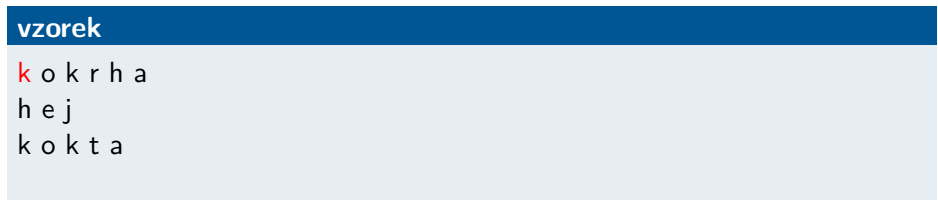

TRIE  $\rightarrow k$ 

**Prefixový strom**

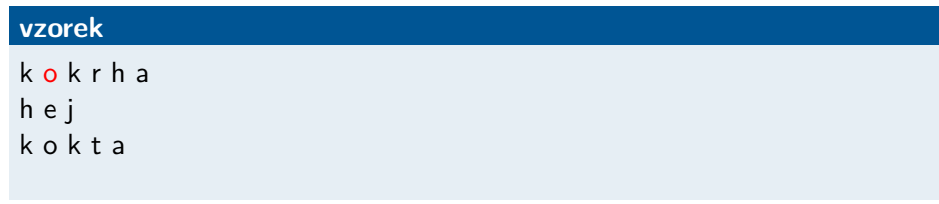

 $TRIE \rightarrow k \rightarrow o$ 

**Prefixový strom**

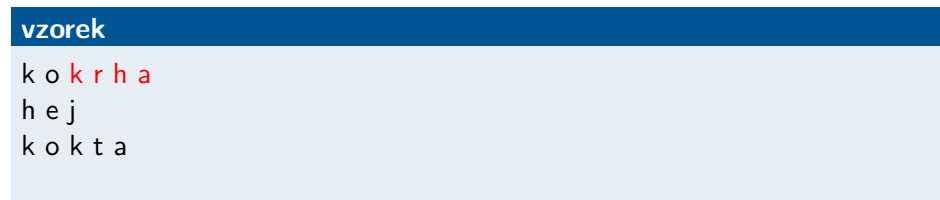

TRIE  $\rightarrow k \rightarrow o \rightarrow k \rightarrow r \rightarrow h \rightarrow a$ 

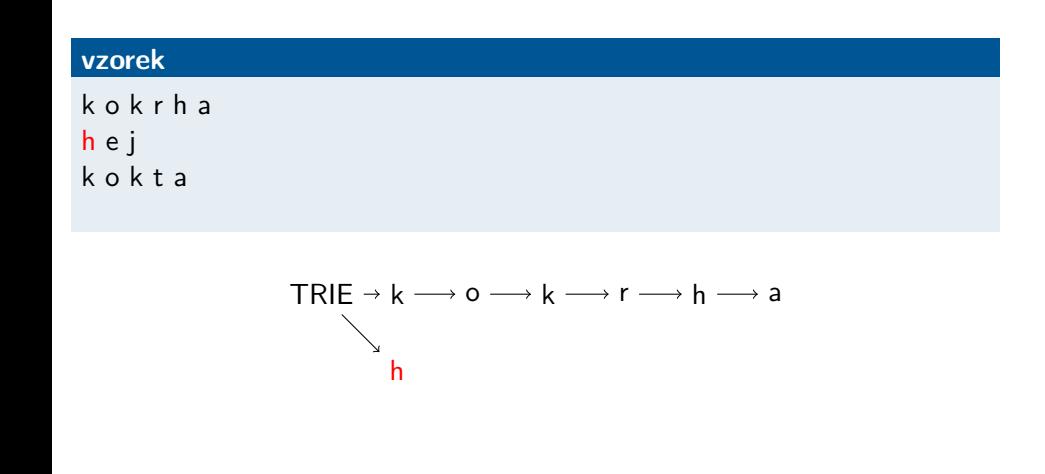

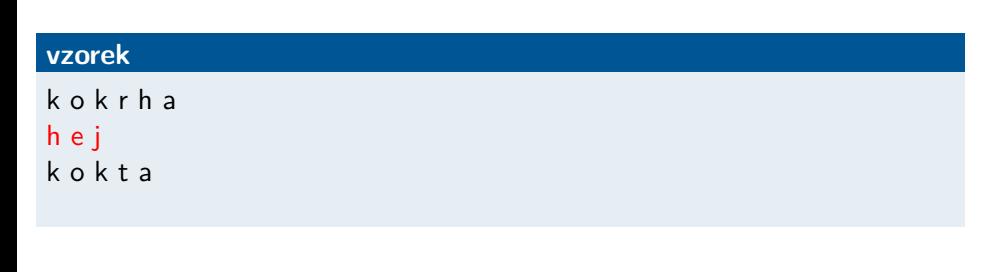

$$
\begin{array}{c}\n\mathsf{TRIE} \rightarrow k \longrightarrow o \longrightarrow k \longrightarrow r \longrightarrow h \longrightarrow a \\
\searrow \\
h \longrightarrow e \longrightarrow j\n\end{array}
$$

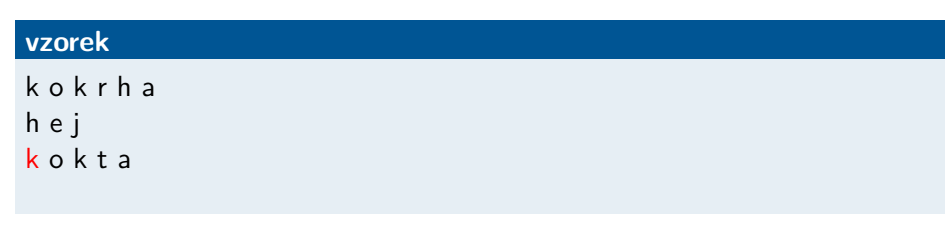

$$
\begin{array}{c}\n\mathsf{TRIE} \rightarrow k \longrightarrow o \longrightarrow k \longrightarrow r \longrightarrow h \longrightarrow a \\
\searrow \\
h \longrightarrow e \longrightarrow j\n\end{array}
$$

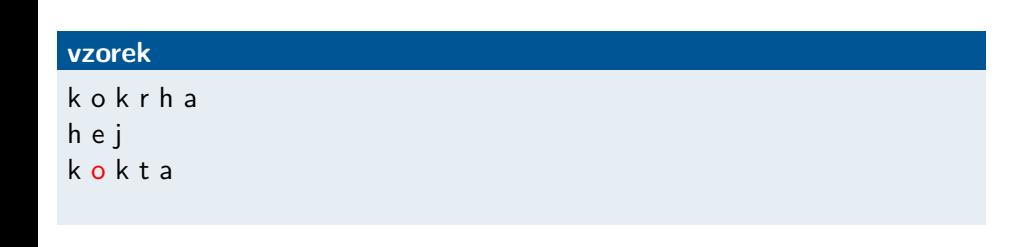

$$
\begin{array}{c}\n\mathsf{TRIE} \rightarrow k \longrightarrow \mathsf{o} \longrightarrow k \longrightarrow r \longrightarrow \mathsf{h} \longrightarrow \mathsf{a} \\
\searrow \qquad \qquad \mathsf{h} \longrightarrow \mathsf{e} \longrightarrow \mathsf{j}\n\end{array}
$$

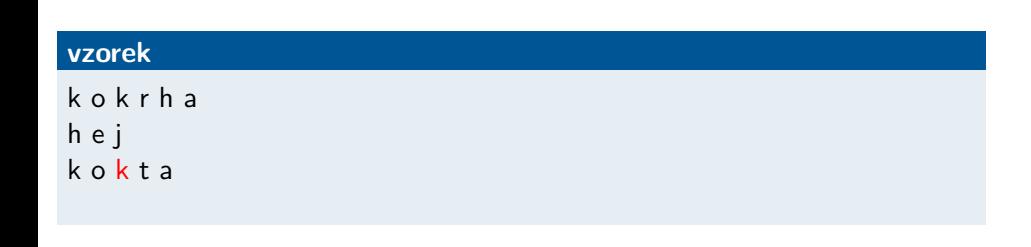

$$
\begin{array}{c}\n\mathsf{TRIE} \rightarrow k \longrightarrow o \longrightarrow k \longrightarrow r \longrightarrow h \longrightarrow a \\
\searrow \\
h \longrightarrow e \longrightarrow j\n\end{array}
$$

## **Prefixový strom**

### **vzorek**

k o k r h a h e j k o k t a

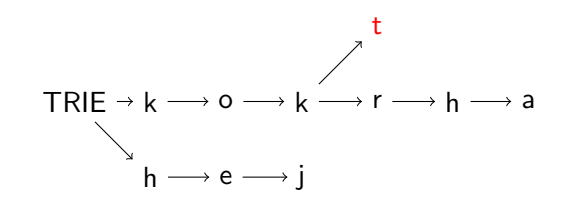

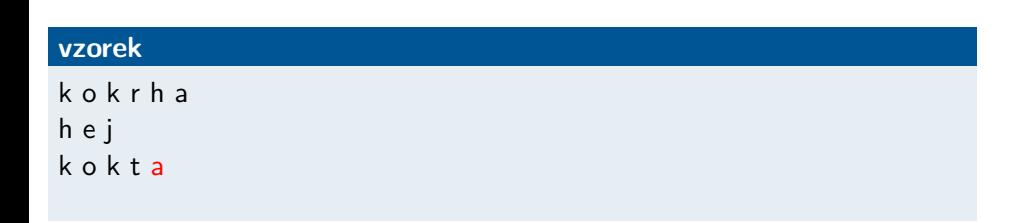

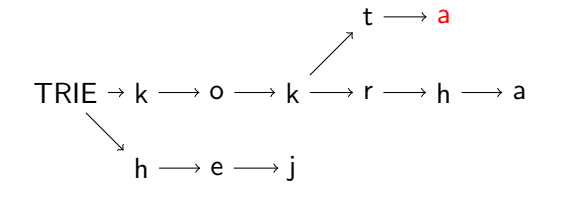

## **Prefixový strom**

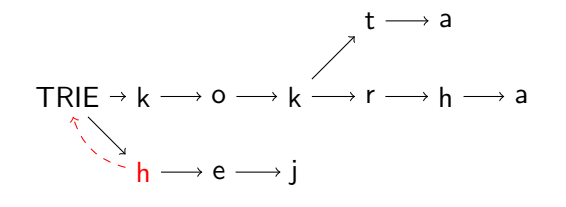

## **Prefixový strom**

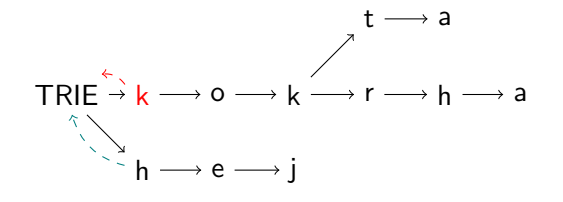

## **Prefixový strom**

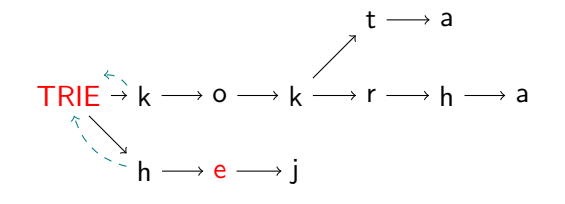

## **Prefixový strom**

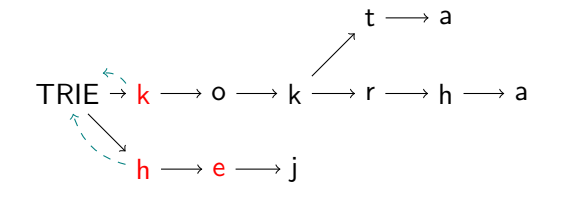

## **Prefixový strom**

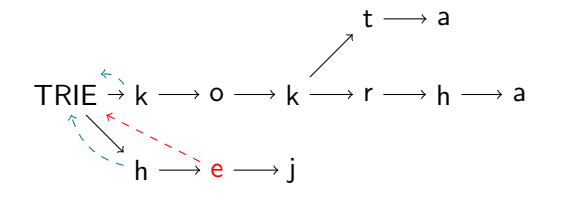

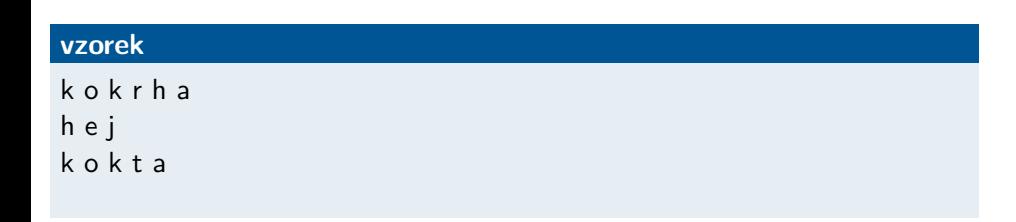

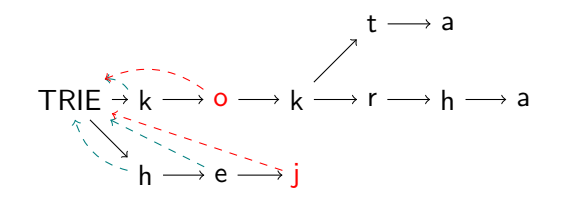

## **Prefixový strom**

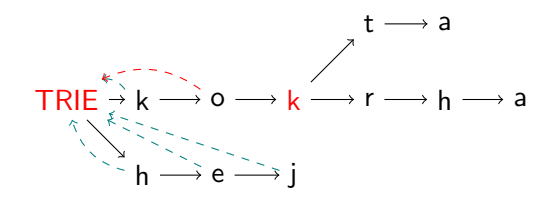

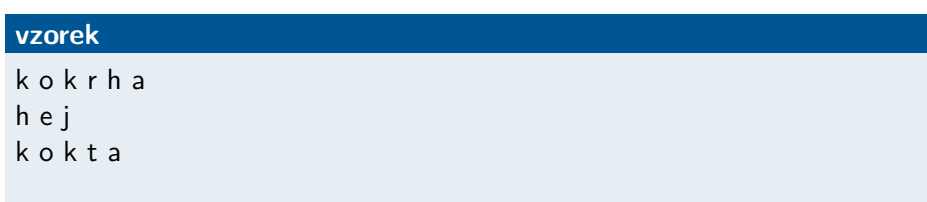

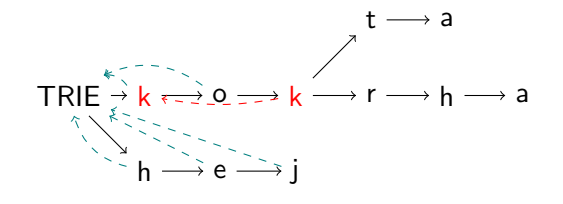

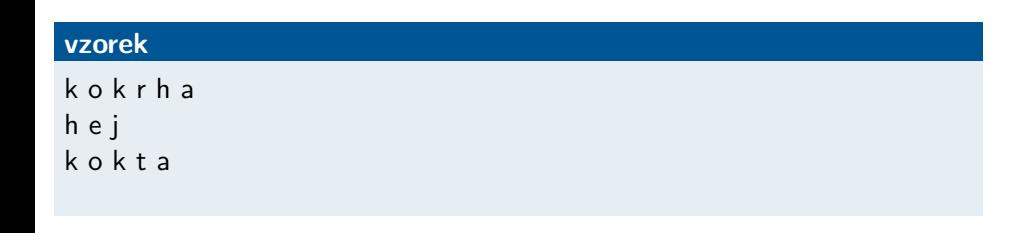

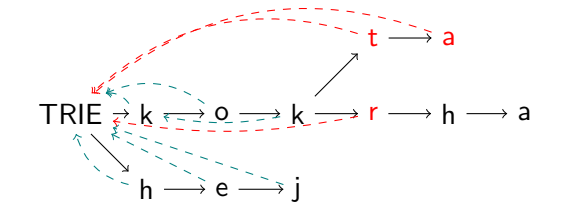

## **Prefixový strom**

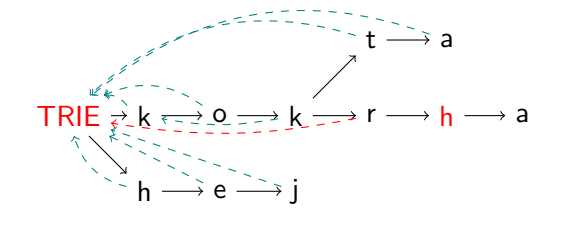

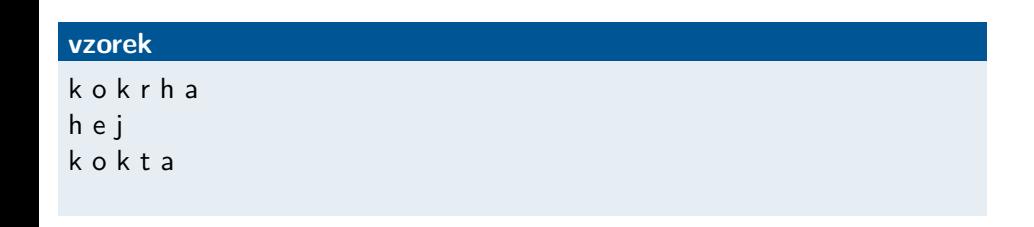

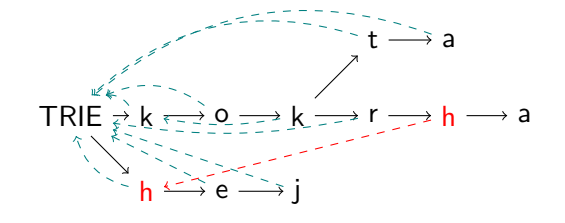

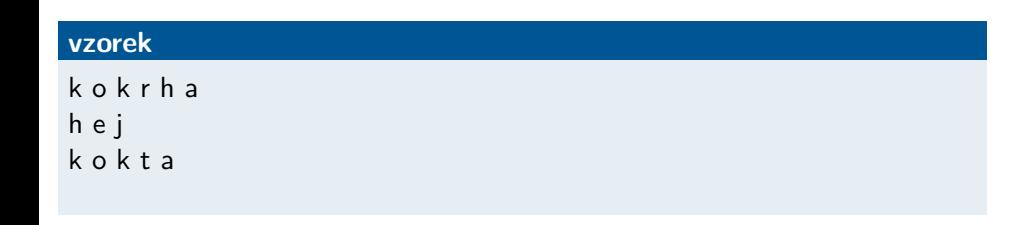

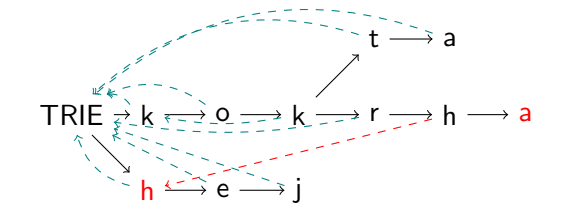

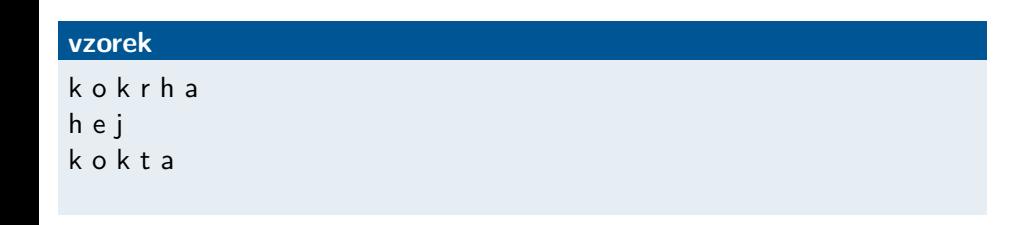

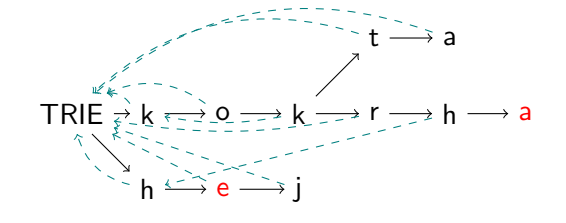

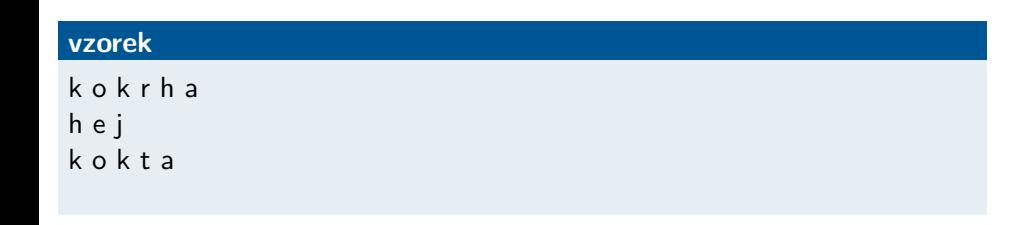

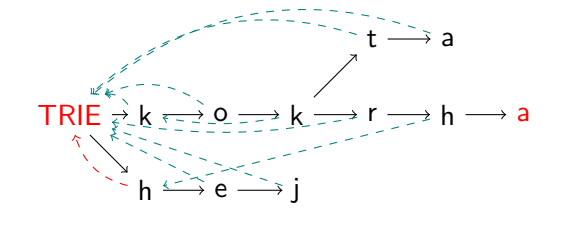

## **Prefixový strom**

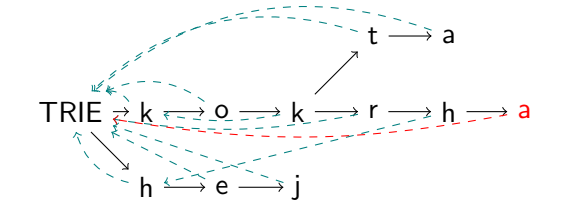

**Kontrukce prefixového stromu jako reprezentace vzorků Pomocné datové struktury v grep**

**Implementační detaily**

Tabulka trans: v případě přepínače i výsledek funkce toupper.
**Kontrukce prefixového stromu jako reprezentace vzorků Pomocné datové struktury v grep**

**Implementační detaily**

Tabulka trans: v případě přepínače i výsledek funkce toupper. Pole next: uzel stromu pro první znak vzorku.

### **Kontrukce prefixového stromu jako reprezentace vzorků Pomocné datové struktury v grep**

## **Implementační detaily**

Tabulka trans: v případě přepínače i výsledek funkce toupper. Pole next: uzel stromu pro první znak vzorku.

```
struct trie
{
  size_t accepting;
  struct tree *links;
  struct trie *parent;
  struct trie *next;
  struct trie *fail;
  ptrdiff_t depth;
  ptrdiff_t shift;
  ptrdiff_t maxshift;
};
```
#### **Kontrukce prefixového stromu jako reprezentace vzorků Pomocné datové struktury v grep**

## **Implementační detaily**

Tabulka trans: v případě přepínače i výsledek funkce toupper. Pole next: uzel stromu pro první znak vzorku.

```
struct trie
{
 size_t accepting;
 struct tree *links;
 struct trie *parent;
 struct trie *next;
  struct trie *fail;
 ptrdiff_t depth;
 ptrdiff_t shift;
 ptrdiff_t maxshift;
};
                             struct tree
                             {
                              struct tree *llink;
                             struct tree *rlink;
                              struct trie *trie;
                              unsigned char label;
                               char balance;
                             };
```
# **Závěr**

Vzorek jako obyčejný řetězec (fgrep).

- **•** Jeden vzorek: BM.
- **•** Více vzorků: AC.
- **•** Vyhledání i konstrukce prefixového stromu.

**Závěr Shrnutí**

# **Závěr Složitější vzorky**

**Složitější vzorky**

### **Vzorek**

kok[rt]a

- **•** konstrukce ST
- **•** filtrování pomocí BM
- **•** konstrukce a hledání pomocí KA

**Závěr Složitější vzorky**

Děkuji za pozornost.